### Seccubus

Analyzing vulnerability assessment data the easy way...

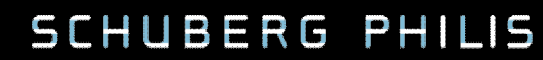

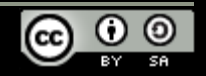

## Who am I?

## Frank Breedijk

- » Security Engineer at Schuberg Philis
- » Author of Seccubus
- » Blogger for CupFigther.net

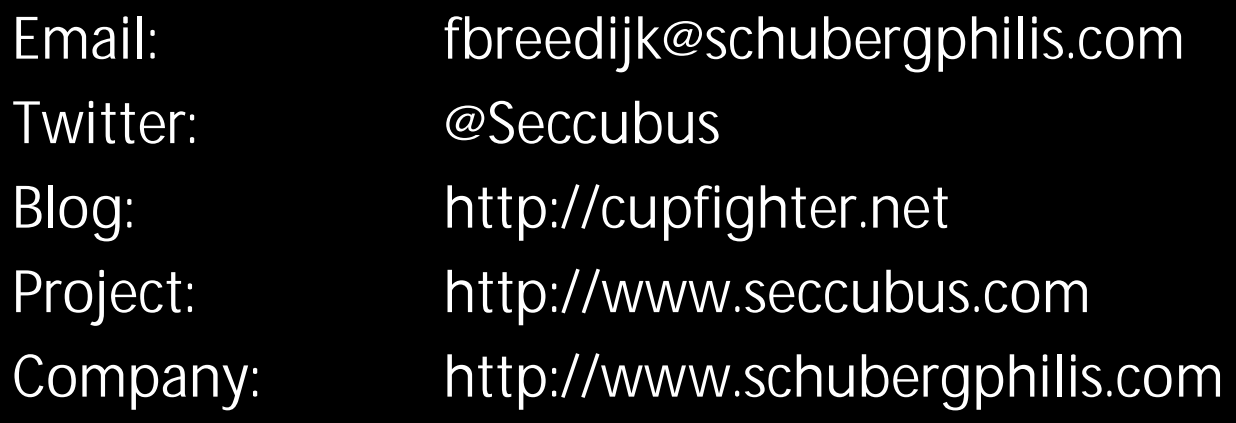

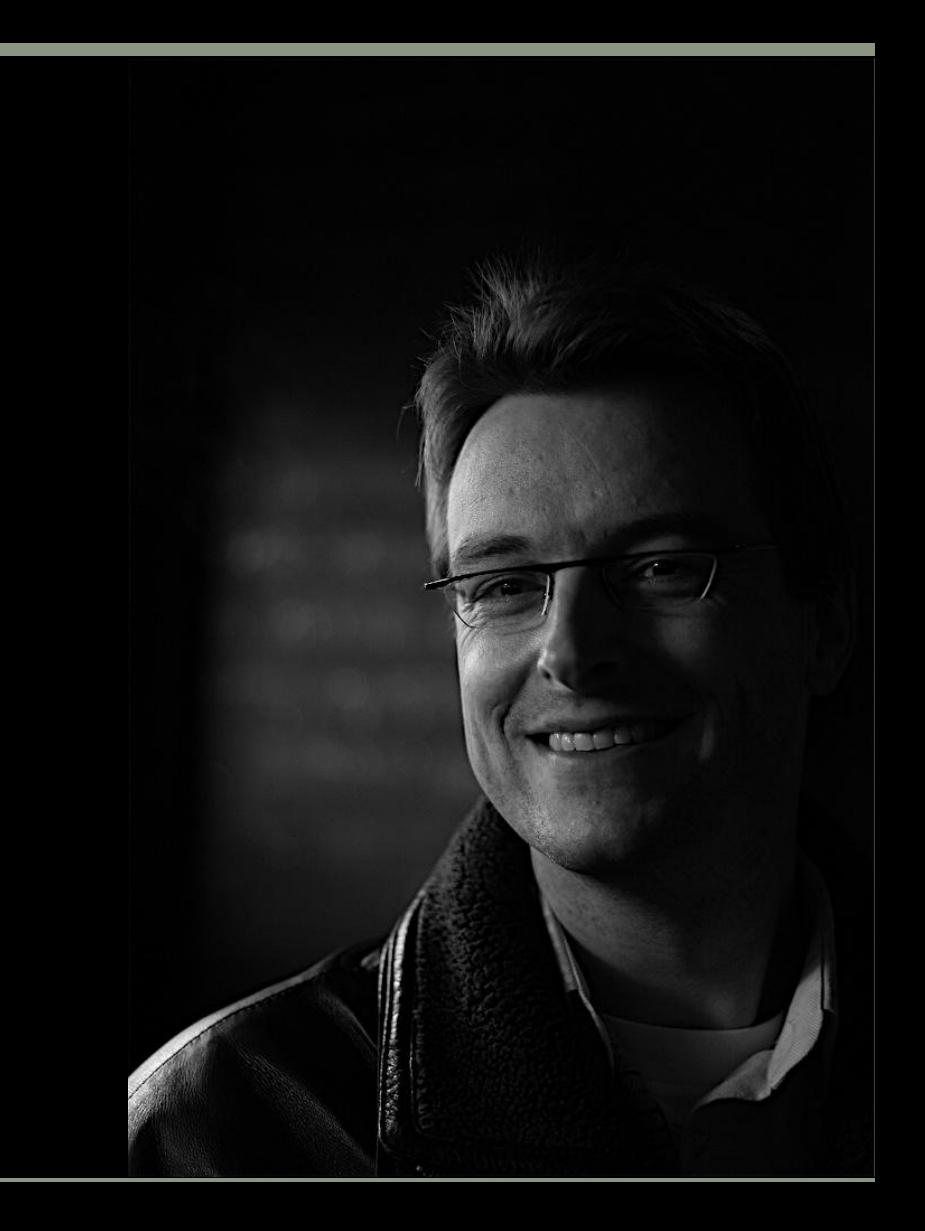

## A story about two guys…

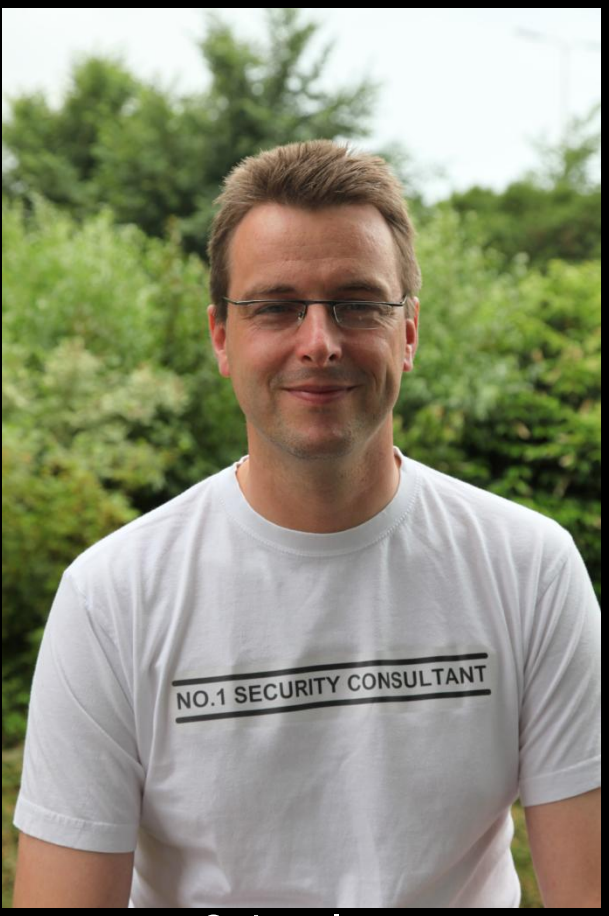

Mission: Perform a weekly vulnerability scan of all our public IP addresses

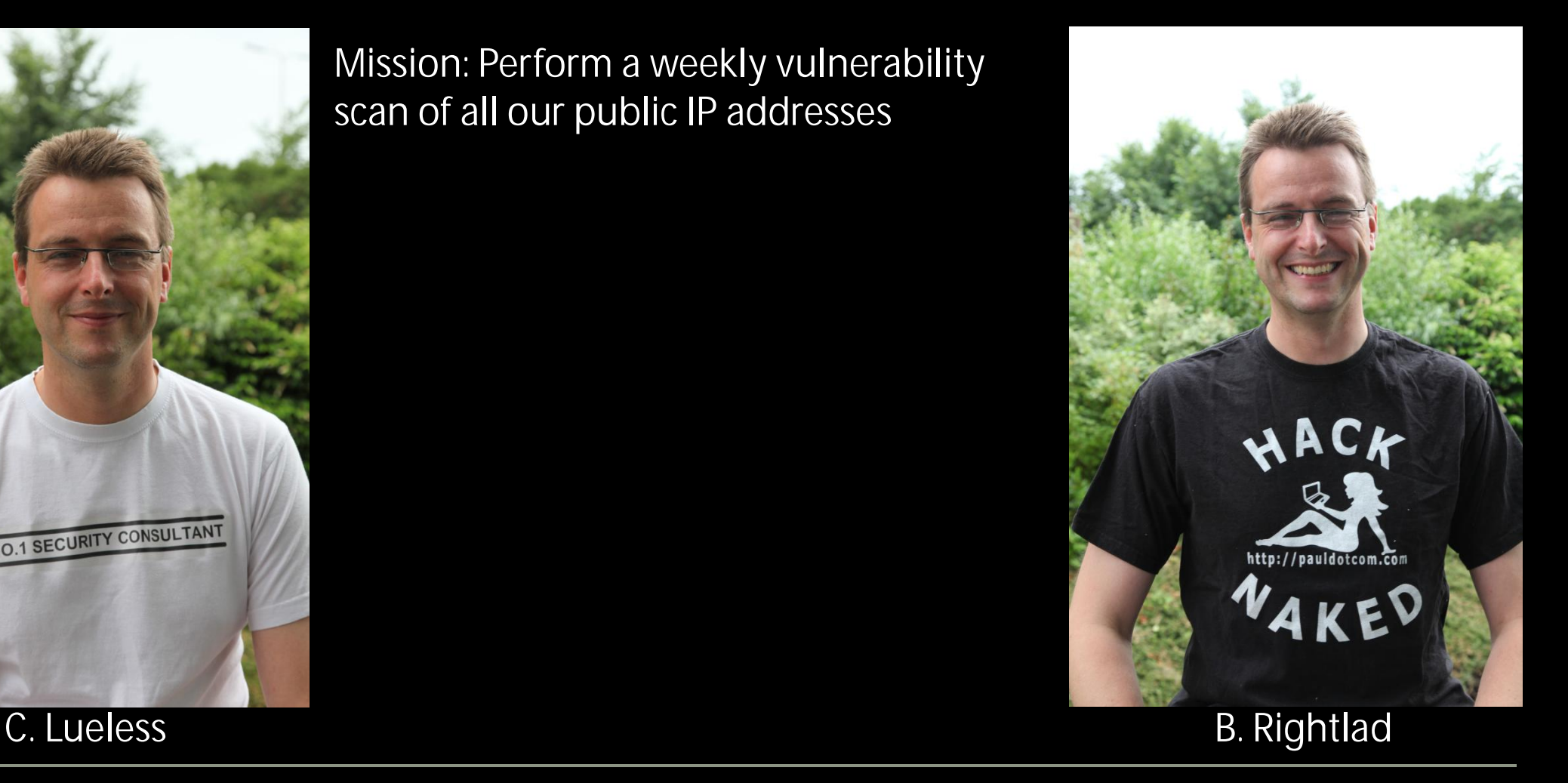

## C. Lueless...

Decides to use a regular vulnerability scanner...

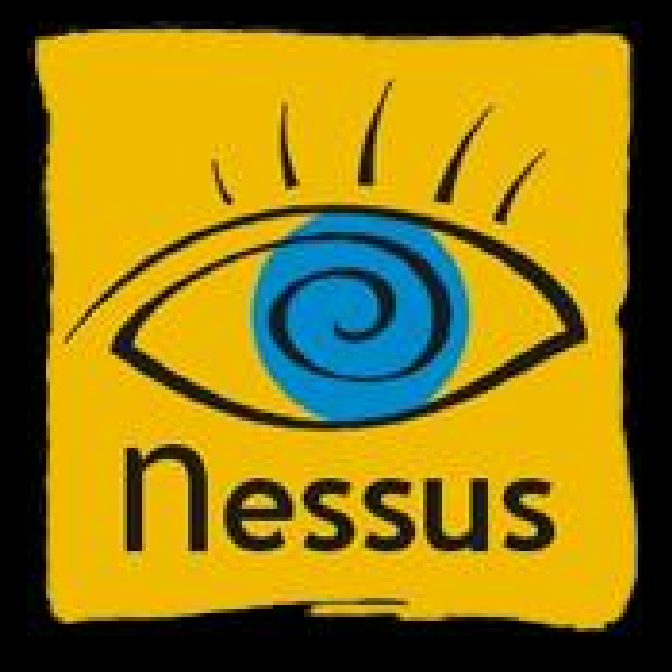

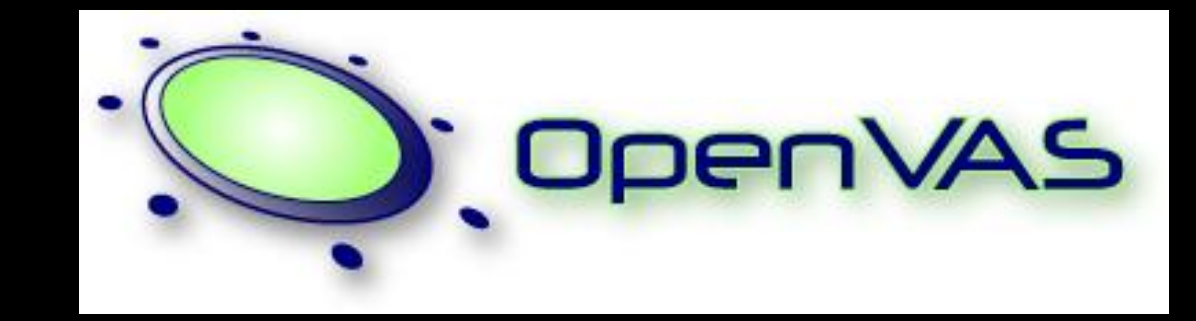

### SCHUBERG PHILIS

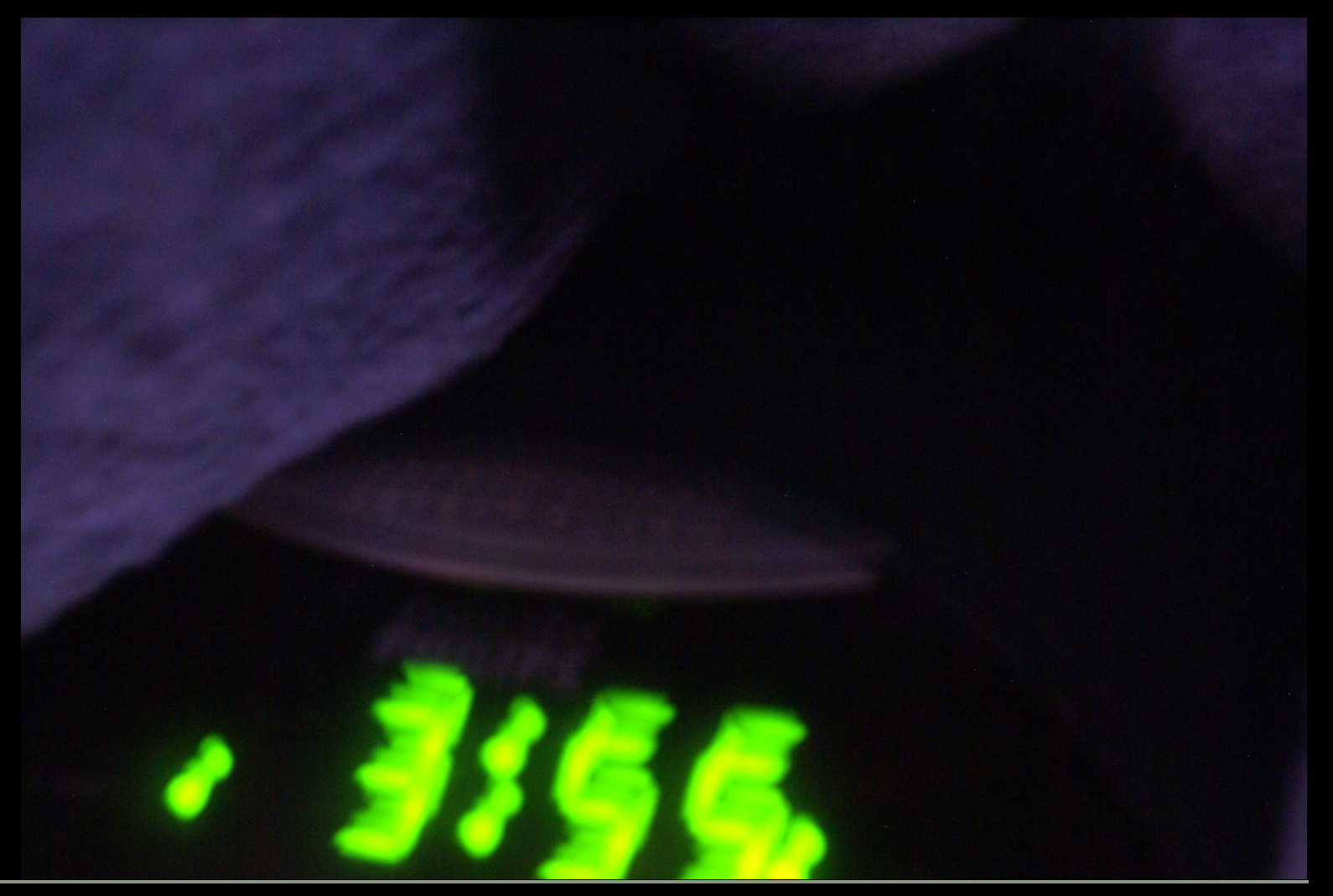

# …needs to get up very early

# ...manually starts his scan and waits...

![](_page_5_Picture_1.jpeg)

# ...finishes the scan and goes back to sleep...

![](_page_6_Picture_1.jpeg)

# ... and analyzes the report in the morning

![](_page_7_Picture_1.jpeg)

**B.** Rightlad

Uses Seccubus...

![](_page_8_Picture_2.jpeg)

... he spends the morning configuring Seccubus...

![](_page_9_Picture_1.jpeg)

# ... goes home ...

![](_page_10_Picture_1.jpeg)

### ... Relaxes ...

![](_page_11_Picture_1.jpeg)

Image: Orion's Umbra, a Creative Commons Attribution Non-Commercial (2.0) image from jahdakinebrah's photostream

# ... the scanning happens at night ...

![](_page_12_Picture_2.jpeg)

# ... and when he wakes up ...

![](_page_13_Picture_1.jpeg)

# ... he can analyze the findings and remediate

![](_page_14_Picture_1.jpeg)

## A Seccubus scan...

![](_page_15_Picture_1.jpeg)

What is Seccubus…

- » Seccubus is a wrapper around vulnerability scanners
- » GUI is geared towards analyzing and "ticking-off" findings that have been seen
- » Compares consecutive scans
- » Supports multiple scanners:
	- Nessus
	- OpenVAS
	- Nikto
	- More to follow

*Image: 1/365, a Creative Commons Attribution Non-Commercial No-Derivative-Works (2.0) image from cubedude27's photostream*

## Let us commence to week two

![](_page_17_Picture_2.jpeg)

## C. Lueless...

Decides to use a regular vulnerability scanner...

![](_page_18_Picture_2.jpeg)

![](_page_18_Picture_3.jpeg)

### SCHUBERG PHILIS

![](_page_19_Picture_1.jpeg)

# …needs to get up very early

# ...manually starts his scan and waits...

![](_page_20_Picture_1.jpeg)

# ...finishes the scan and goes back to sleep...

![](_page_21_Picture_1.jpeg)

# ... and analyzes the report in the morning

![](_page_22_Picture_1.jpeg)

## Would the effort be worth it?

![](_page_23_Picture_2.jpeg)

Spot the differences…

![](_page_23_Picture_5.jpeg)

Week 1 Week 2

**B.** Rightlad

Uses Seccubus...

![](_page_24_Picture_2.jpeg)

... the scan is scheduled, he can simply go home ...

![](_page_25_Picture_1.jpeg)

![](_page_26_Picture_0.jpeg)

Image: Half Moon, a Creative Commons Attribution Non-Commercial No-Derivative-Works (2.0) image from za3tooor's photostream

... the scanning happens at night ...

![](_page_27_Picture_2.jpeg)

Za3tOoOr!!

# ... and when he wakes up ...

![](_page_28_Picture_1.jpeg)

# ... he can analyze the findings and remediate

![](_page_29_Picture_1.jpeg)

## The delta engine at work

![](_page_30_Figure_1.jpeg)

### Let us commence to week three

![](_page_31_Picture_2.jpeg)

C. Lueless...

Decides to use a regular vulnerability scanner...

### SCHUBERG PHILIS

![](_page_33_Picture_1.jpeg)

# …needs to get up very early

# ...manually starts his scan and waits...

![](_page_34_Picture_1.jpeg)

# ...finishes the scan and goes back to sleep...

![](_page_35_Picture_1.jpeg)

# ... and analyzes the report in the morning

![](_page_36_Picture_1.jpeg)

**B.** Rightlad

Uses Seccubus...

![](_page_37_Picture_2.jpeg)

... the scan is scheduled, he can simply go home ...

![](_page_38_Picture_1.jpeg)

 $\overline{\ldots}$ relax $\ldots$ 

![](_page_39_Picture_1.jpeg)

*Image: Himalayan Moonrise, a Creative Commons Attribution Non-Commercial No-Derivative-Works (2.0) image from swamysk's photostream*

# … the scanning happens at night …

![](_page_40_Picture_2.jpeg)

# ... and when he wakes up ...

![](_page_41_Picture_1.jpeg)

# ... he can analyze the findings and remediate

![](_page_42_Picture_1.jpeg)

# Just to show you...

![](_page_43_Figure_1.jpeg)

## Problem description

- » Nessus is a very powerful vulnerability scanner
- » 'Free' (As in beer) TCP/IP security scanner
- » Best valued security scanner (sectools.org survey of 2000, 2003 and 2006)
- » Nessus generates a lot of output. Maybe too much?
- » Scanning takes a lot of time and is not automated
- » A lot of time is spent on analysis
- » Nessus GUI is not great for analyzing scans

» Work risk ratio

What does Seccubus do differently?

Scanning is started from the command line

» This means it can be started from cron

The findings are stored in a "database"

» Currently the database is a directory structure

Presentation via a WebGUI

- » Easy triage via filtering
- » Status allows you to "tick-off" findings

## What happened under the hood?

The Nessus client was started via the command line.

Results where saved as:

- » HTML
- » XML (No longer supported as of Nessus 4.x)
- » NBE

Nessus backend (.NBE) format

Simpel format <type> | <netwerk> | <ip> | <port> | <plugin ID> | <prio> | <plugin output>

Findings have all fields populated, e.g.:

» results|192.168.157|192.168.157.30|ntp (123/udp)|10884|Security Note|\nSynopsis :\n\nAn NTP server is listening…

For open ports, only the first four fields are populated, e.g.:

» results|192.168.157|192.168.157.20|ssh (22/tcp)

## Findings are converted to a directory structure

### Findings

## » Host

- Port
	- Pluginid (Portscanner voor open port)
		- · Remark Text entered via web GUI
		- · Status The status given in the web GUI
		- · YYYYMMDDhhmmss

This tree structure can be easily used to compare consecutive scans

## It's all about status...

![](_page_49_Picture_49.jpeg)

## Hard masked, Gone, Fixed, etc...

![](_page_50_Picture_33.jpeg)

#### ...WHY MAKE A FUZZ? How about a third scan (Chapter 5) **IF IT IS OK, IT IS OK**

## Seccubus at Schuberg Philis

Schuberg Philis is a high end provider of managed services for Mission Critical applicaiton infrastructure

Security is key,....

We focus exclusively on the applications that businesses rely on 24 hours a day, guaranteeing 100% uptime; a focus that we feel is instrumental in providing high-quality services

## Our customer profile

- » Large sized to medium enterprises
- » Operating in regulated markets
- » Strong focus on governance and change/risk management
- » Balance between control, flexibility and innovation
- » Augmenting corporate IT shared service centers or specific business unit as a specialist
- » Application partnership with critical application vendors
- » Rabobank IDB, Eneco Energy Trading, Deloitte,...

## Schuberg Philis; some scan statistics

Scans all external IP addresses of all customers it manages monthly First scan: 28 August 2007 Infrastructures converge to 0 findings # IP addresses on 4 February 2009: 4038 # Nessus findings January 2009: 8777

Mission Impossible without Seccubus

## Other references

#### Soleus

» Community provider of virtual private servers

#### Molecular Science Computing Facility in Richland, Washington

» 4800+ nodes

Global provider of air defense, air traffic control, airline and airport operations management, and data integration and distribution

» Approx 450 hosts

Others:

- » Dutch ISP
- » Treasury Software as a Service provider
- » Dutch and US IT service providers
- » Bacardi
- » Bink.nu Windows technology blog
- » 2 Dutch IT security firms
- » Dutch multimedia company

### Recap…

Monthly scanning with Nessus would mean:

- » Getting up a night to start the scans
- » Looking at non-informative findings (e.g. traceroute) every month
- » A lot of boring repetative work, high change of errors
- » A lot of work even if there are no changes to the infrastructure

So…

Monthly Seccubus runs means:

- » Scans are scheduled via crontab
- » Only the findings that need attention get it
- » Less errors due to less repetitave work.
- » The amount of effort is proportional to the amount of changes
- » Risk is proportional to the amount of changes

Why did we develop and release an open source tool?

We needed it!

We decided to give something back because we use a lot of open source tools:

- **Nagios**  $\lambda$
- CFEngine  $\lambda$
- Rancid  $\lambda$
- **MRTG**  $\lambda$
- **RRD** tool  $\lambda$
- Cacti  $\lambda$
- "LAMP"  $\lambda$
- **CVS**  $\lambda$
- $\lambda$ . . . . . .

### Roadmap...

**What is up for next versions of Seccubus?**

Have a database backend

- » Better performance
- » Easier to link multiple findings to a single issue
- » Easier to link a single finding to multiple issues

### Support more scanners

- » NMAP
- » Metasploit/Metasploit express?
- » Others ?

## Open architecture:

- » More scanners can be added
- » Pluggable authentication?
- » Trouble ticket integration?

More "manager" information:

- » Graphs
- » Dashboards

New release

![](_page_60_Picture_1.jpeg)

## Installation package

Version 1.5 can be installed via an RPM package

![](_page_61_Figure_3.jpeg)

### **Compliance**

## Seccubus v1.5 can handle Nessus compliance jobs

![](_page_62_Picture_2.jpeg)

## Nikto scanning

- » Nikto version 2.1.2 supports .nbe output
- » Nikto can be launched natively from the box running Seccubus
- » Each line in the Nikto output becomes a finding in Seccubus

![](_page_63_Picture_4.jpeg)

*Image: What now?, a Creative Commons Attribution No-Derivative-Works (2.0) image from laurenclose's photostream*

## Questions?

![](_page_64_Picture_2.jpeg)

## Who am I?

## Frank Breedijk

- » Security Engineer at Schuberg Philis
- » Author of Seccubus
- » Blogger for CupFigther.net

![](_page_65_Picture_50.jpeg)

![](_page_65_Picture_7.jpeg)